琉球大学学術リポジトリ

micro:bitの無線利用に関する研究

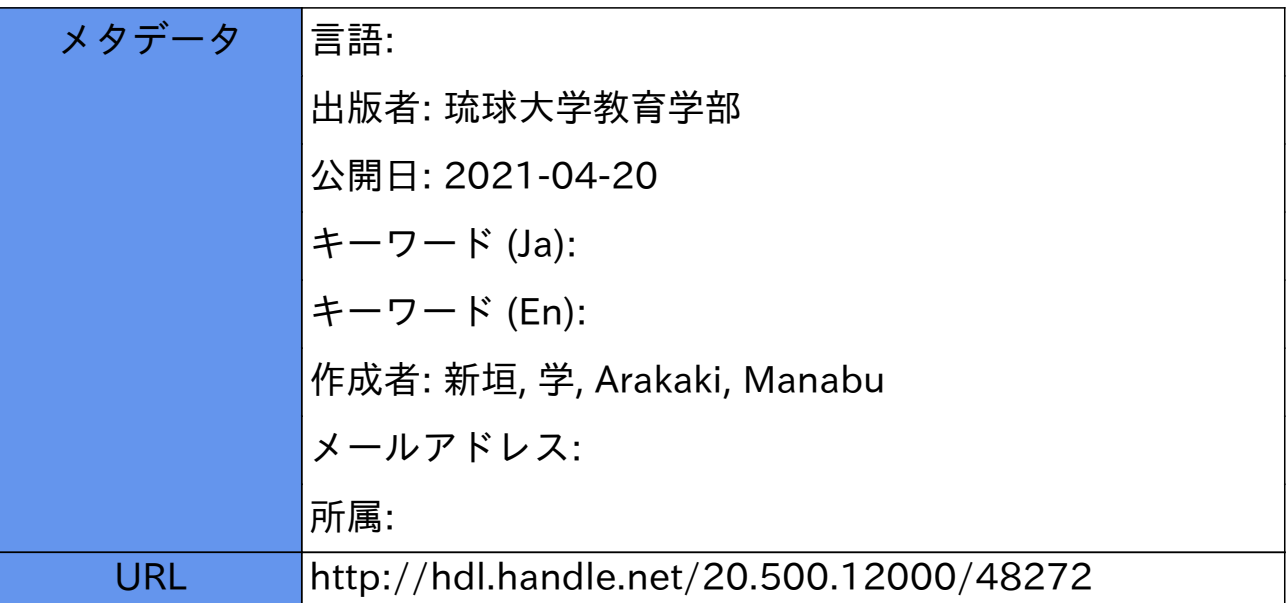

# **micro:bit**の無線利用に関する研究

# 新垣 学\*

Research on wireless use of micro:bit

# Manabu ARAKAKI\*

# 1.はじめに

2020年度より完全実施された小学校プログラミ ングにおいては、様々な教材が用意されており、 その一つがmicro:bitである。

micro:bitはコンピュータやスマートフォンと 接続してプログラミング可能な小型のコンピュー タで、プログラミング後は自立して動かすことが 可能である。様々なセンサーを内蔵しており、温 度、動き、明るさ、方位等を計測することができ る。また、独自の無線機能を内蔵し、micro:bit 同士で双方向通信が可能であり、中学校技術分野 の情報の教材としても使える。筆者は以前より講 習会やイベント等で、この無線機能を使ったラジ コンを紹介しているが、2020年9月に開講した小 学校プログラミング概論において参加いただいた 小学校の先生より、百葉箱内の温度を部屋で観測 する方法としてmicro:bitが利用できないかとい う意見を頂いたこともあり、この無線機能の性能 を調べることにした。

 ここでは、無線の到達距離や安定性を調べ、そ の応用例として、複数のmicro:bitを中継させた 遠隔温度測定プログラムを示す。

## 2.実験

 遮蔽物のない屋外にて送信機から定期的に信号 を送信し、受信機で一定期間に何回受信できるか を距離を変えながら測定することで、無線の到達 距離と安定性を調べる。

# 2.1.準備

micro:bitを10台用意する。その内5台を送信 機、残り5台を受信機とする。

 送信機、受信機には、それぞれ図1、図2に示 すプログラムを書き込む。

2.1.1.送信機のプログラム

 送信機には2秒おきに最大強度の7で数値0を 送信する機能を持たせる。

 まず、[最初だけ]にて、[無線のグループの設定] と[無線の送信強度の設定]および、変数の初期 化を行う。グループ番号は適当な番号とし、強度 は最大値の7を選択する。送信間隔の単位を秒と して変数waitを2とする。

 [ずっと]では、無線で数値0を送信と、wait ×1,000(ミリ秒)(ここでは2秒)一時停止をずっ と繰り返えさせる。

 本実験では使用しないが、送信間隔を短くした 実験が試せるように「ボタンAが押されたとき] にて、waitを半分にしていくボタンを用意した。

## 2.1.2.受信機のプログラム

 受信機には、一定期間ごとに受信回数を表示す る機能を持たせる。micro:bitは同時に1桁しか 表示できないため、受信回数の最大値を9として、 受信期間はwait×9(ここでは18)秒とする。

 送信機と同様に[最初だけ]の設定を行うが、 加えて受信回数を保存するための変数countを用 意し、0にする。

 [ずっと]では、受信中を感じさせるアイコン を表示後、変数countを0にリセットし、受信期 間中、一時停止させる。受信期間を送信間隔の倍

\* 琉球大学教育学部技術教育専修 講師

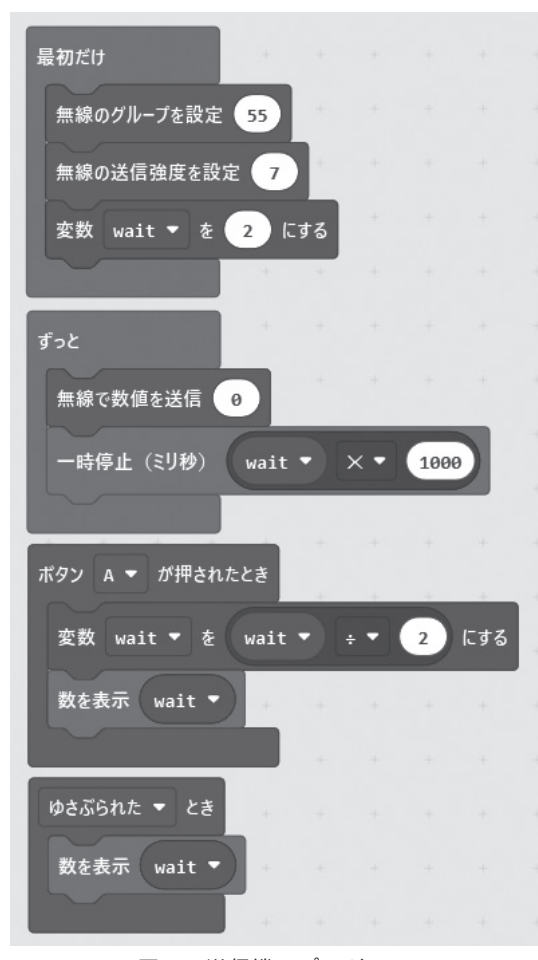

図1 送信機のプログラム

数にすると取りこぼしが予想されるため、わずか に長くしておく。

 その後、受信回数を示す変数countを表示し、 5秒一時停止することで、受信回数を確認しやす くしている。

 [無線で受信したとき(receivedNumber)]では 送信機から送られてくる数値0を受信するたびに 変数countを1ずつ増やす。[ずっと]の受信期間 一時停止中も、このブロックは実行され続けるの で、受信期間の受信回数を測定することができる。

# 2.2.実験方法

 送信機より2秒おきに送られる信号を、受信機 で約18秒間受信させ、受信回数を測定するという ことを、距離を10mずつ変えながら一か所につき 5回行う。

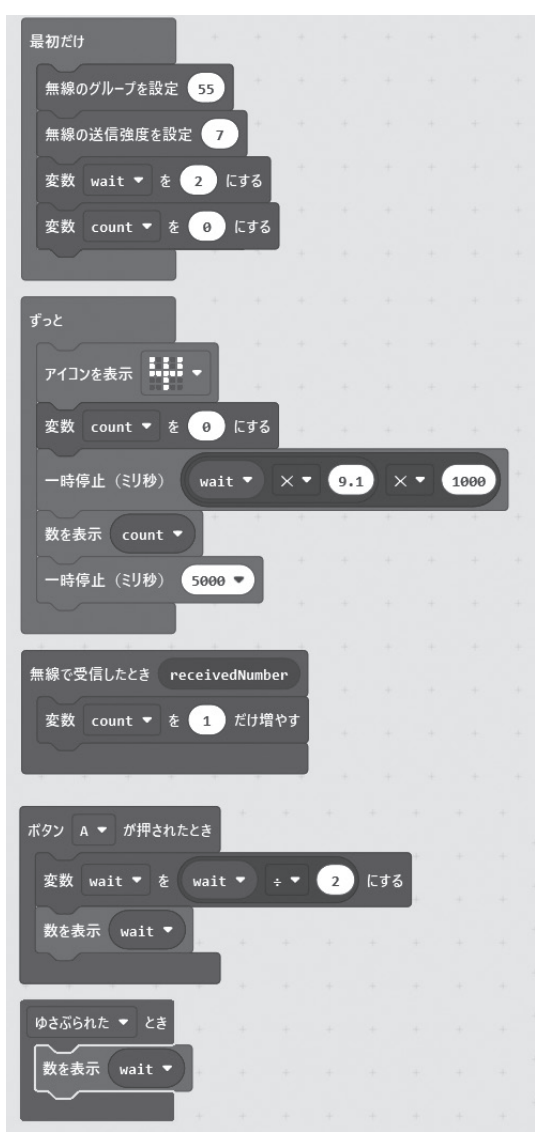

図2 受信機のプログラム

 5台の送信機をそれぞれA、B、C、D、Eとし、 5台の受信機をそれぞれF、G、H、I、Jとする。

 1台の送信機に対し5台の受信機を並べ、並行 して実験を行う。図3に実験の様子を示す。左側 が送信機。右側が5cm間隔に並べた受信機であ る。実験場所は琉球大学教育学部建物間の直線で 200m以上確保できる通路である。

 受信が良好であれば18秒間に9回受信し、5台 で5回行うので、合計225回受信できれば受信成 功率を100%とする。

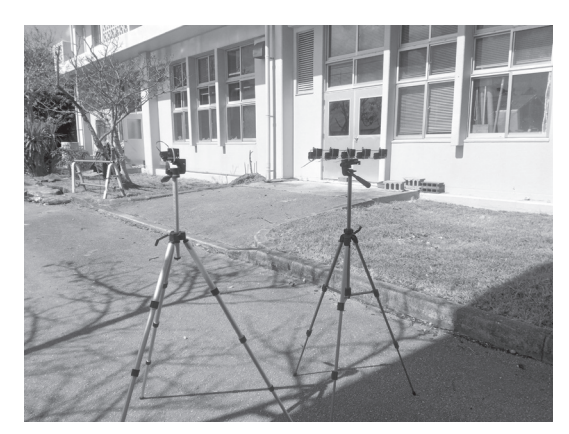

図3 実験の様子

#### 2.3.実験結果と考察

図4に距離に対する受信成功率を示す。

20mまでは90%以上、60mまでは70%以上を 保っている。デバイスによりばらつきはあるが、 全体的に右肩下がりで、距離に対して成功率が下 がる傾向が見られる。中には100mまで約70%を 保つものもあれば、40m近辺で下がり、60m近辺 で上がるという変わった特性のものも見られた。 平均は70m程度から急に下がり始めるので、遠隔 操作する作品を製作する際は、見通し60m以内を 念頭に入れておいた方がよいと考えられる。

 遠隔操作する作品の例としてラジコンがある。 micro:bitでラジコンカーを作る方法としては、 送信機側でボタンを押すか、傾ける等の入力情報 を数値として送信させ、受信機側でそれに応じて 駆動輪を回転、停止させる方法が考えられる。こ こで気を付けないといけないのは入力情報の送信 のプログラムで、「ボタン○が押されたとき]ブ ロックを用いる方法と「ボタン○が押されいる] ブロックを用いる方法がある。それぞれ、図5、 図6に入力情報を送信するプログラムの部分だけ を示す。

 [ボタン○が押されたとき]ブロックを用いた 場合、押されたときに1回しか送信されないた め、距離によって正しく伝達できない場合があ る。実験してみたところ、30m程度から制御不能 となった。

これに対し「ボタン○が押されている」ブロッ クを用いた場合、条件分岐が[ずっと]の中に入っ ているため、入力情報は繰返し送信される。その ため、距離が離れることによって受信成功率が下

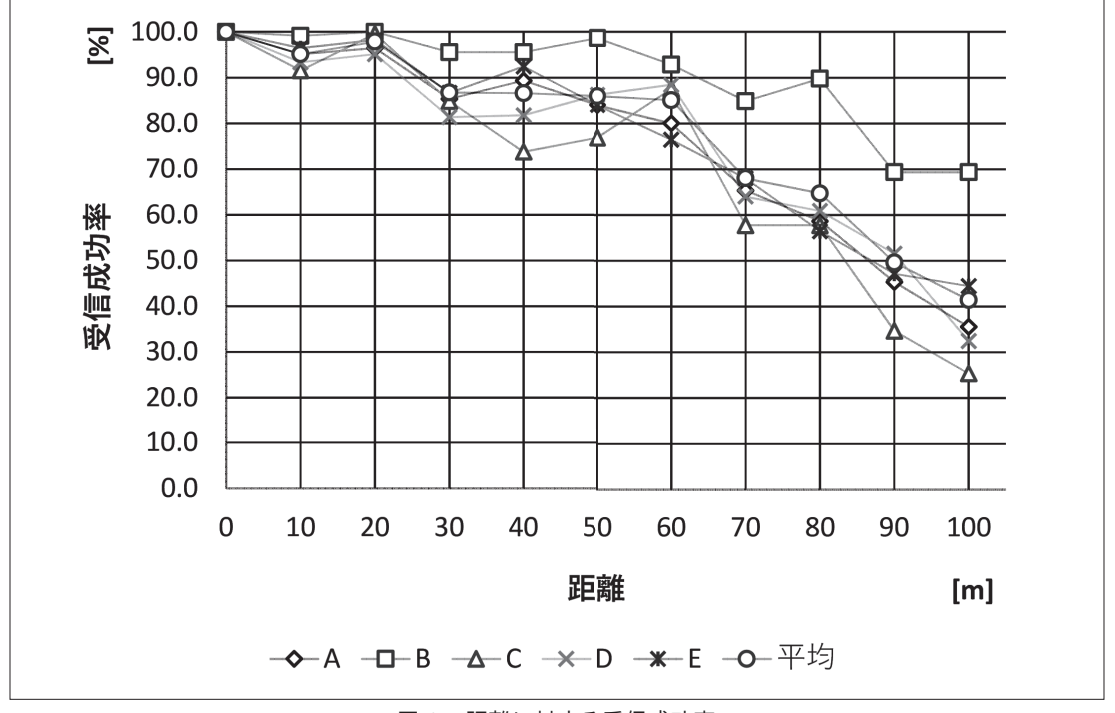

図4 距離に対する受信成功率

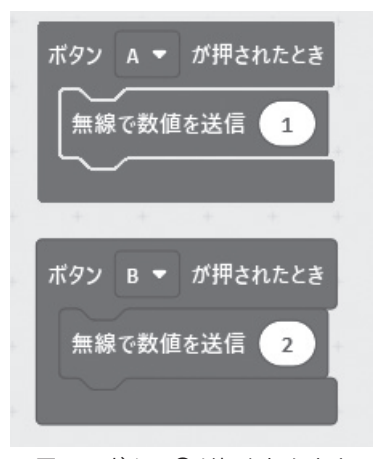

図5 ボタン○が押されたとき ろんの 図6 ボタン○が押されている

がったとしても、反応は悪くなるが辛うじて制御 できる。

「ボタン○が押されたとき」ブロックを用いる 場合でも、そのブロック内で「無線で数値を送信] を行うのではなく、そこでは送りたい数値を一度 変数に入れ、[ずっと]ブロック内で変数の値を 繰返し送信すれば、距離に応じて反応は悪くなる が、辛うじて制御することができる。

## 3.無線機能の応用

 図7に複数のmicro:bitを中継させた遠隔温度 測定プログラムを示す。工夫した点として、1つ のプログラムで送信機、受信機、中継機の機能を 実現しているため、設置の際どのmicro:bitがど のプログラムであったか迷うことがない。各機能 はAボタンで固有番号を切換えることで実現して いる。0番を受信機とし、使用する台数に応じて 番号を1ずつ増やしながら中継機に割り当てる。 送信機には最も大きい番号を割り当てる。例えば、 micro:bitを5台用いる場合、0番が受信機、1 から3番が中継器、4番が送信機となる。設置の 際は受信機から送信機までをこの番号順に配置す る。

#### 3.1.プログラムの概要

 送信機は自機より1つ小さい固有番号と温度を 送信し続ける。

中継機は受信した番号が自機の番号と一致した

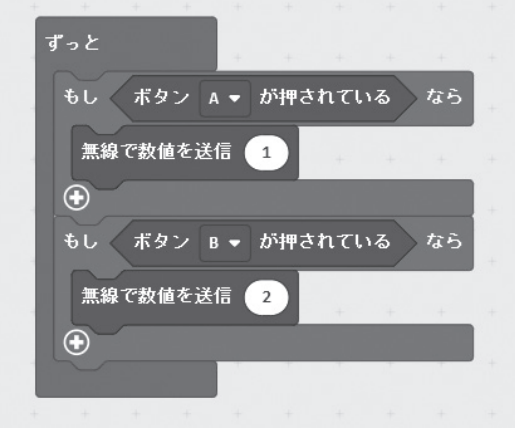

場合、受信した温度を表示しつつ、自機より1つ 小さい番号と受信した温度を送信する。

受信機は受信した温度を表示する。

#### 3.2.プログラムの詳細

[最初だけ]ブロックでは、グループと送信強 度の設定、固有番号を保存する変数nの宣言、起 動確認のためのアイコンの表示を行う。

「ボタンAが押されたとき」ブロックでは固有 番号nを1増やすことと、その時の番号を確認で きるように表示を行う。

 [ゆすぶられたとき]ブロックでは固有番号n の表示を行う。設置中や延長する際、何番まで番 号を割り当てたか確認できるように用意してあ る。

 [ボタンBが押されたとき]ブロックでは、[も し<真>ならくりかえし]ブロックを用い、自 機の固有番号から1引いた番号と、温度値を5 秒間隔で送信し続ける。送信には[無線で送信 ("name") = (0)] ブロックを用いることで、 固有番号と温度値の2つの情報を送信している。 注意する点は、このブロックの "name" 部分は 文字列であること。そのため固有番号を文字列に 変換する処理を行っている。

[無線で受信したとき (name) (value)] ブロッ クは文字列nameと数値valueを受信する。文字列 nameには固有番号、数値valueには温度値が入る。 受信した固有番号は文字列であるため、数値に変 換した後、自機の固有番号と比較される。一致し

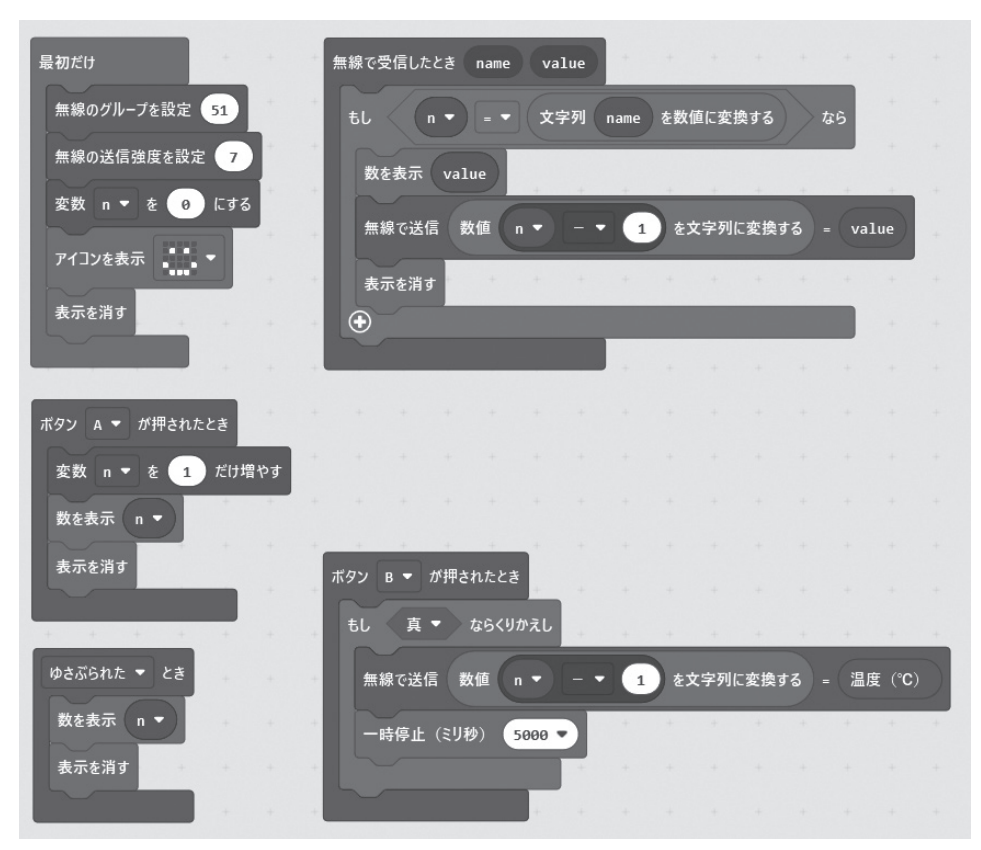

図7 複数の micro:bit を中継させた遠隔温度測定プログラム

た場合、温度値valueを表示した後、送信機と同様、 自機の固有番号から1引いた番号と受信した温度 値valueを送信する。

#### 3.3.実践

 図8に示すように、技術教育棟情報処理実習室 から直接見えない教育学部本館北側入り口の温度 測定を試みる。○印の位置に建物の窓や木があり、 そこにmicro:bitを設置した。番号はmicro:bitに 割り当てた固有番号である。

0-1 間が11m、1-2 間が12m、2-3 間が45m、3-4 間が45mであり、総延長113mとなる。

 5分間の測定中、受信機が絶え間なく温度を表 示することを確認した。

# 4.まとめ

 今回の調査により、個体によってばらつきはあ るものの、60mまでは70%の確率で信号を伝えら

れることが分かった。それにより、遠隔制御プロ グラムは通信エラーを見こして作らなければなら ないことを再認識させられた。

 また、複数のmicro:bitで中継を行うことで、 遠隔地の測定を実現することができた。

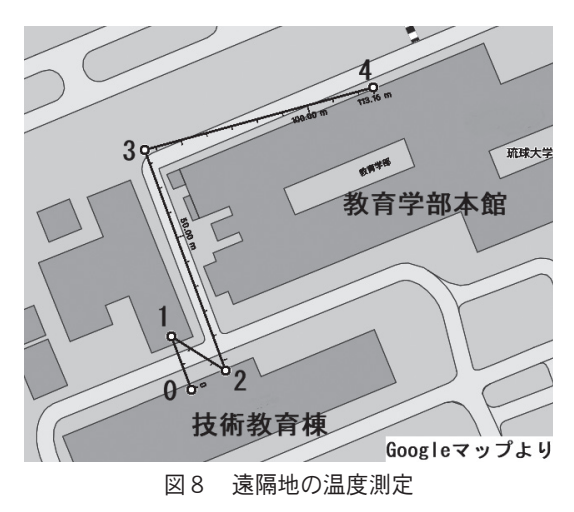